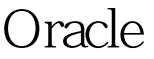

https://www.100test.com/kao\_ti2020/645/2021\_2022\_Oracle\_E5\_A D\_98\_E5\_c102\_645194.htm Oracle 1 shell crontab a)

 $100Test$ 

www.100test.com